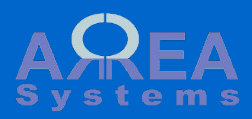

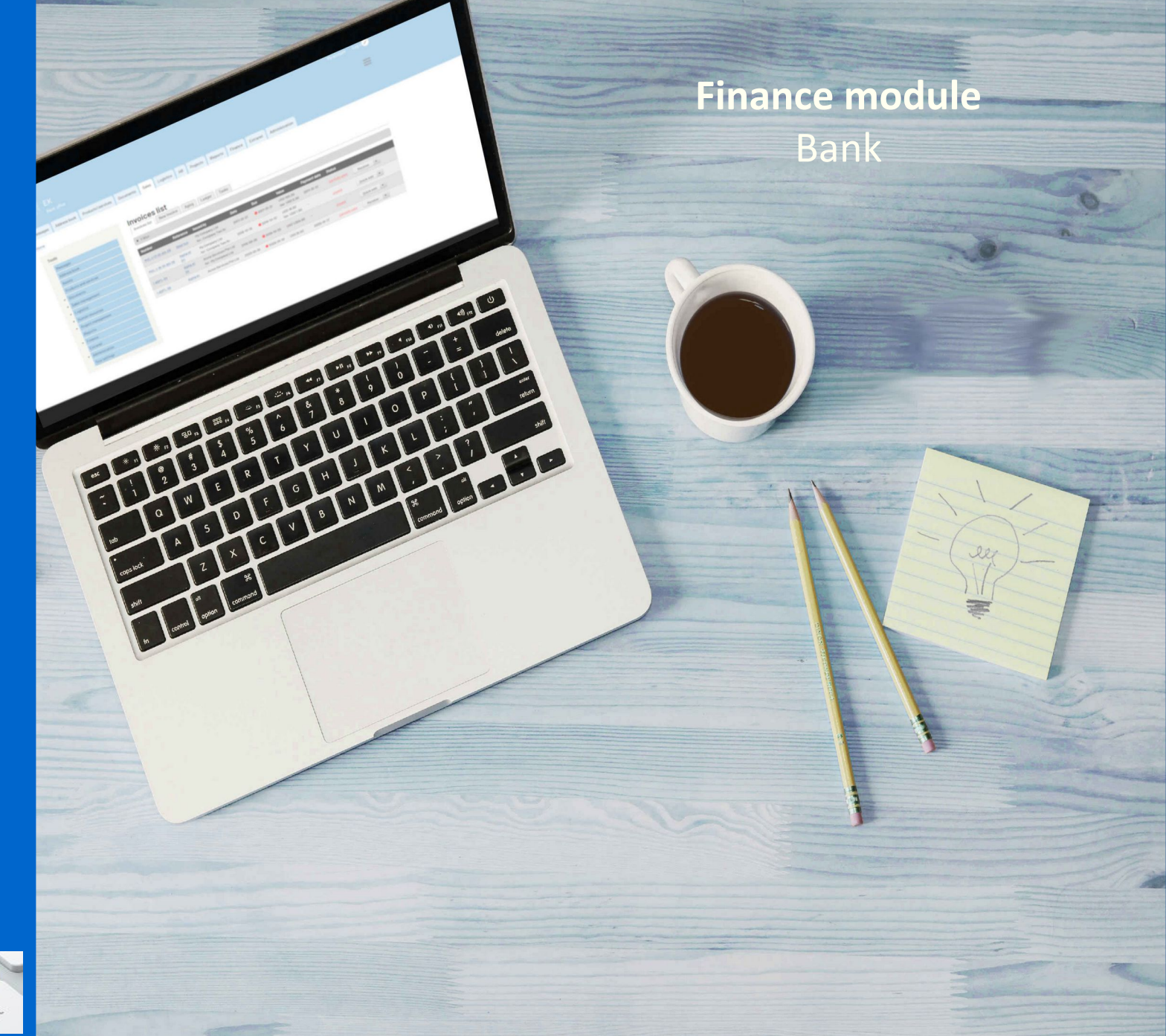

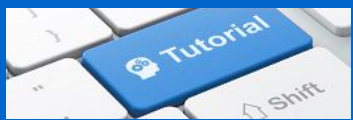

Bank

The bank function is used to create and maintain bank accounts information:

- bank entities
- bank accounts per company

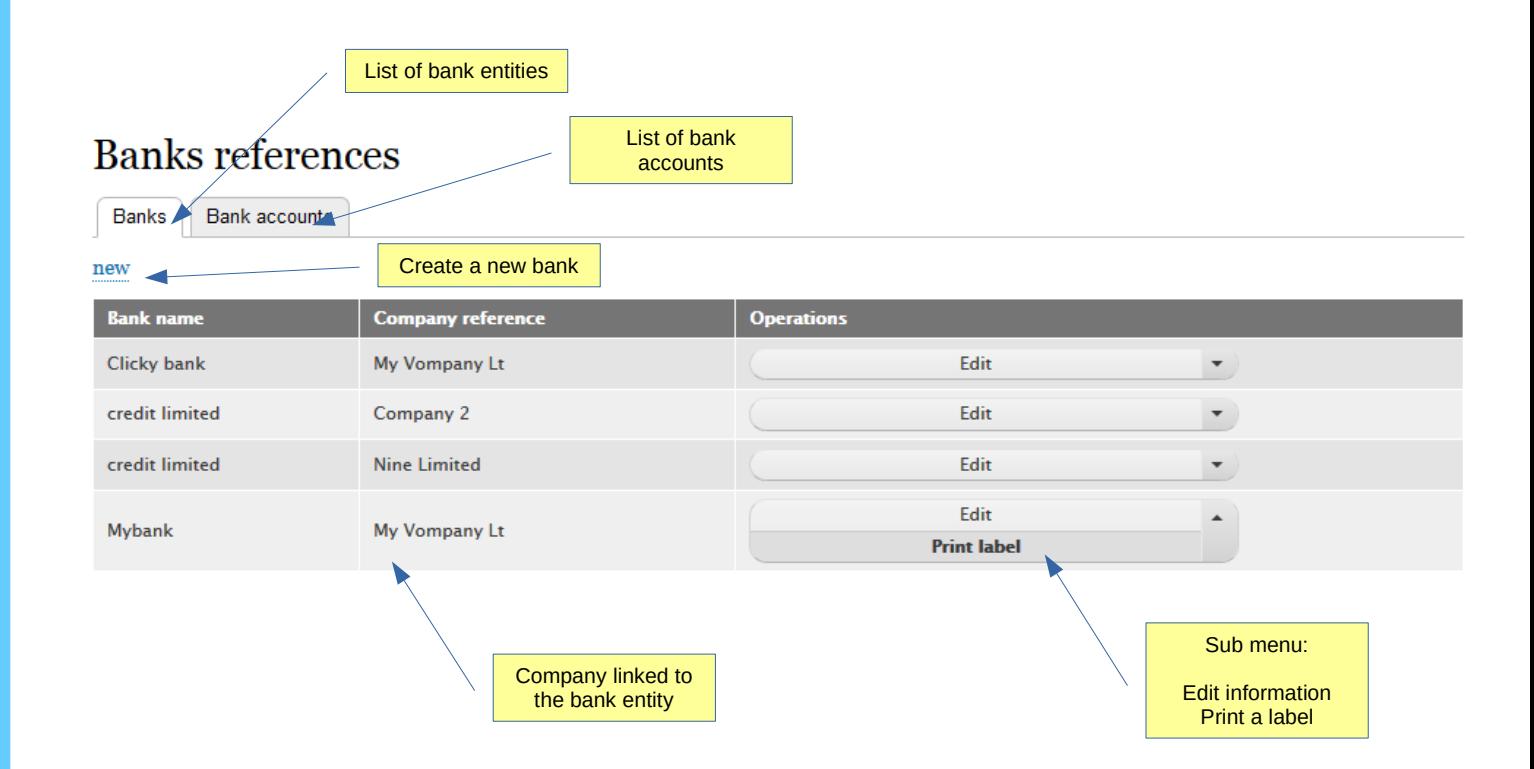

Bank

To create a new bank, fill-up the bank information form

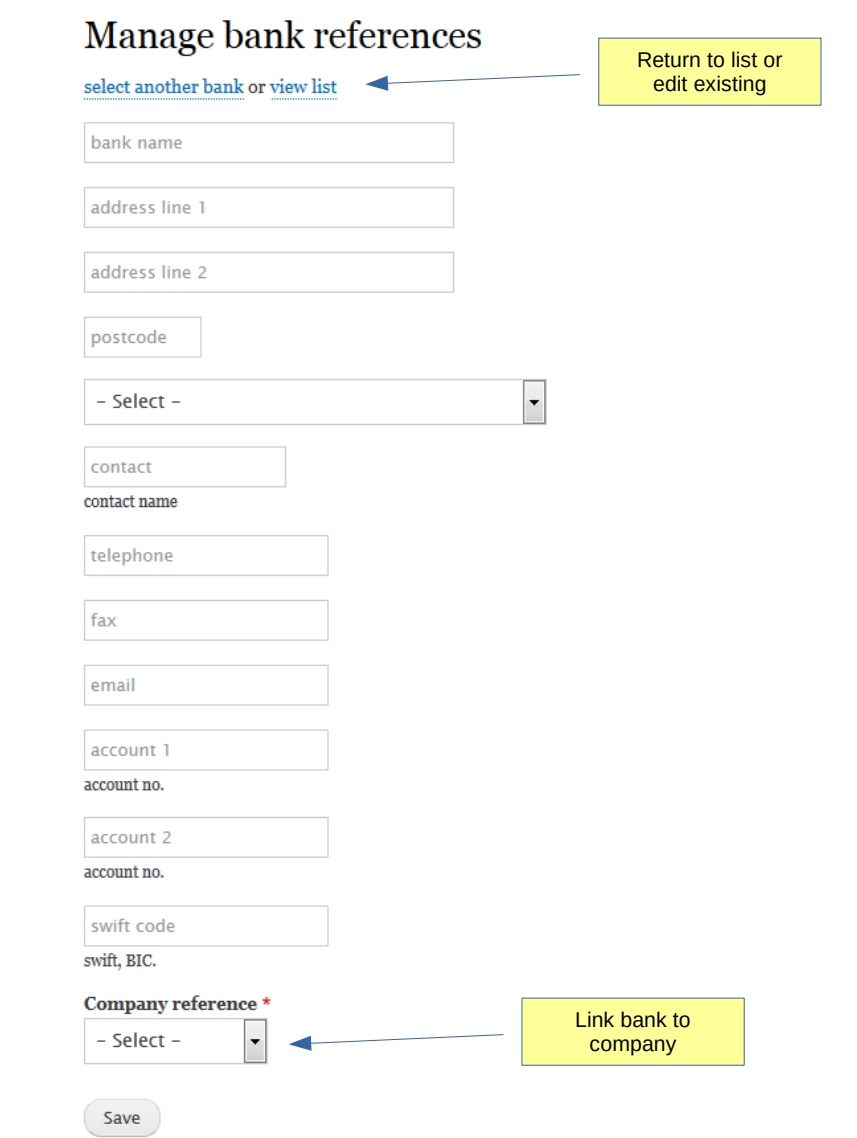

Bank

Each bank account is linked to a bank entity.

### **Banks references**

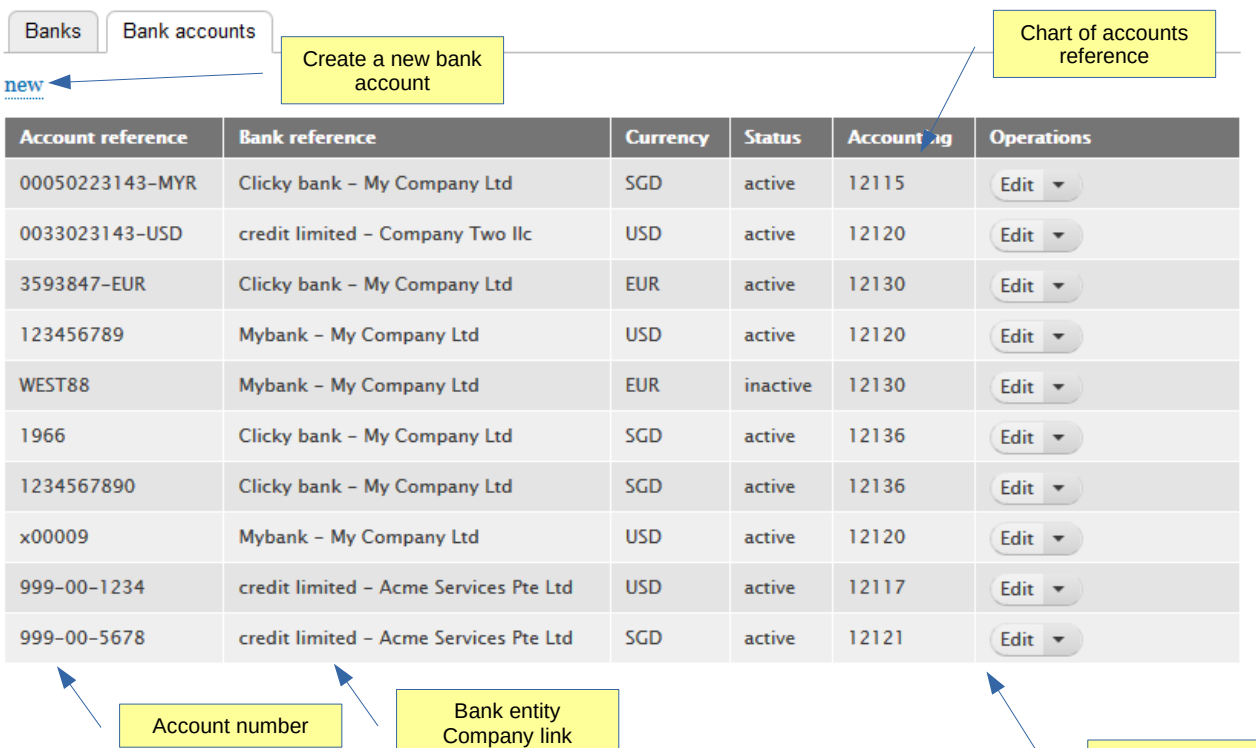

Sub menu:

Edit information Print a label

Bank

To create a new bank account fill-up the bank account information form

# Manage bank accounts

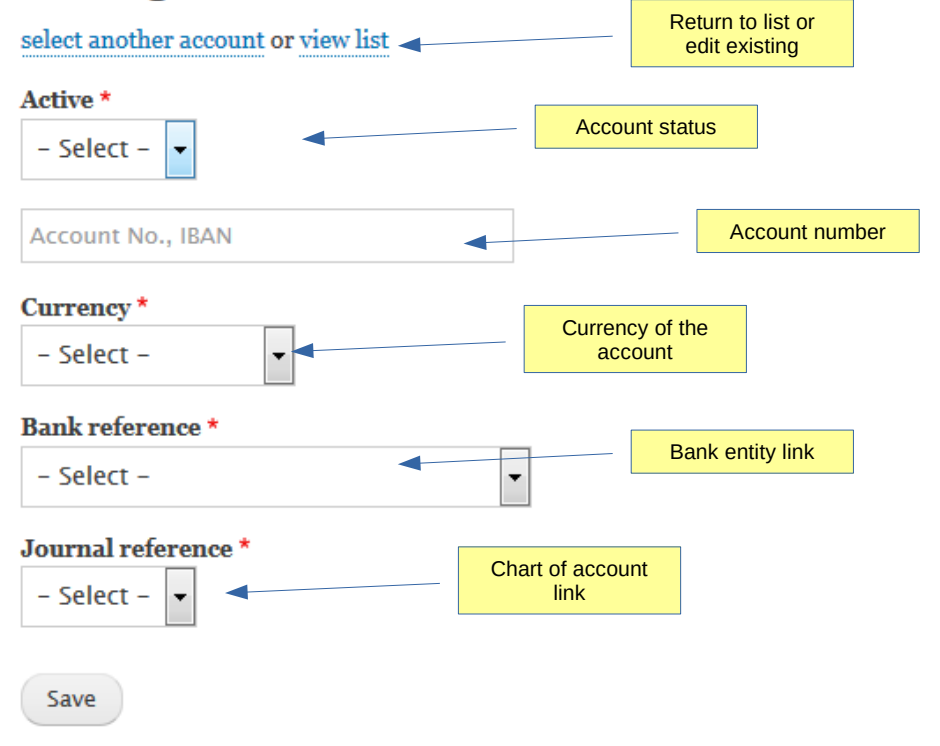

Bank

Example of edited bank account

# Manage bank accounts

select another account or view list

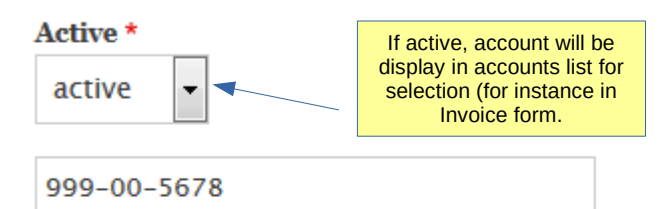

#### Currency\*

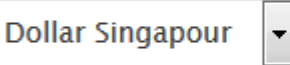

Bank reference \*

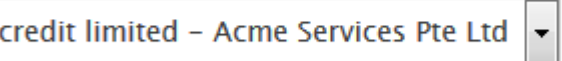

۰

#### Journal reference \*

12115 - Saving account SGD

Save

Journal entry

Example of transfer of value from one account to another account in multi-currency

In this example we transfer money in USD to SGD from account

### Ledger balance

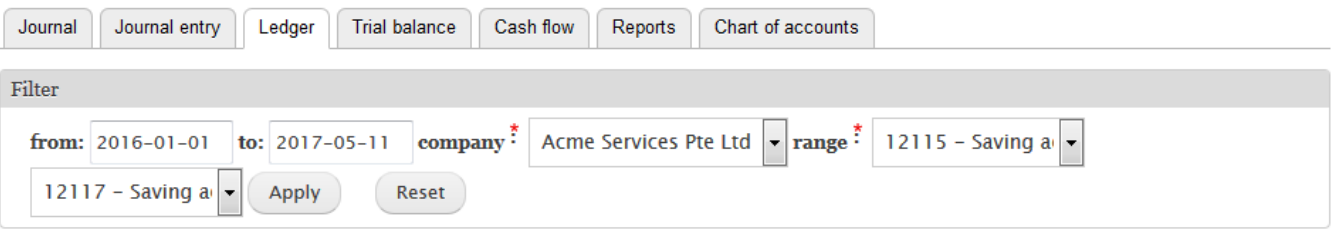

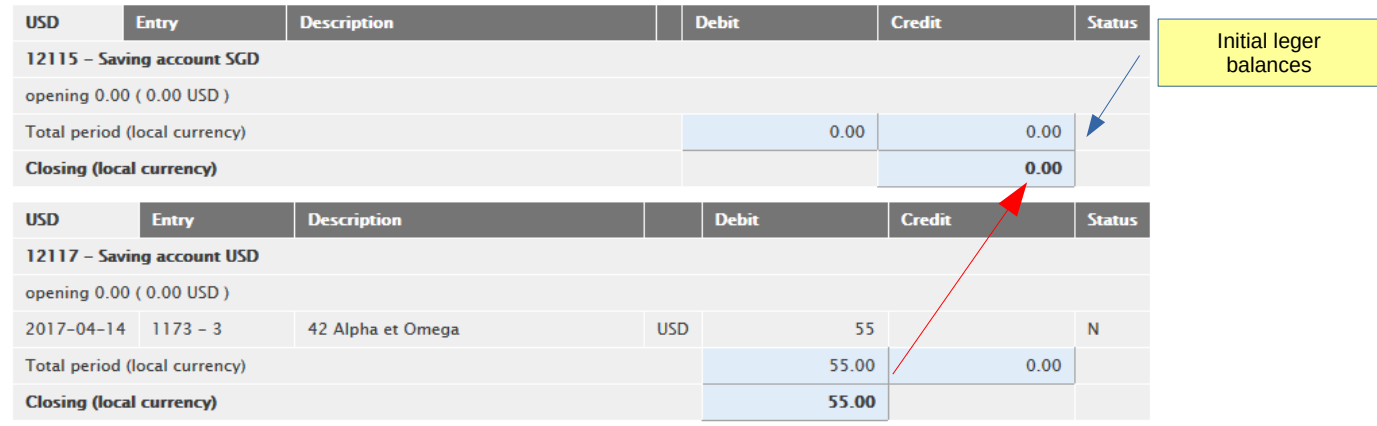

### Journal entry

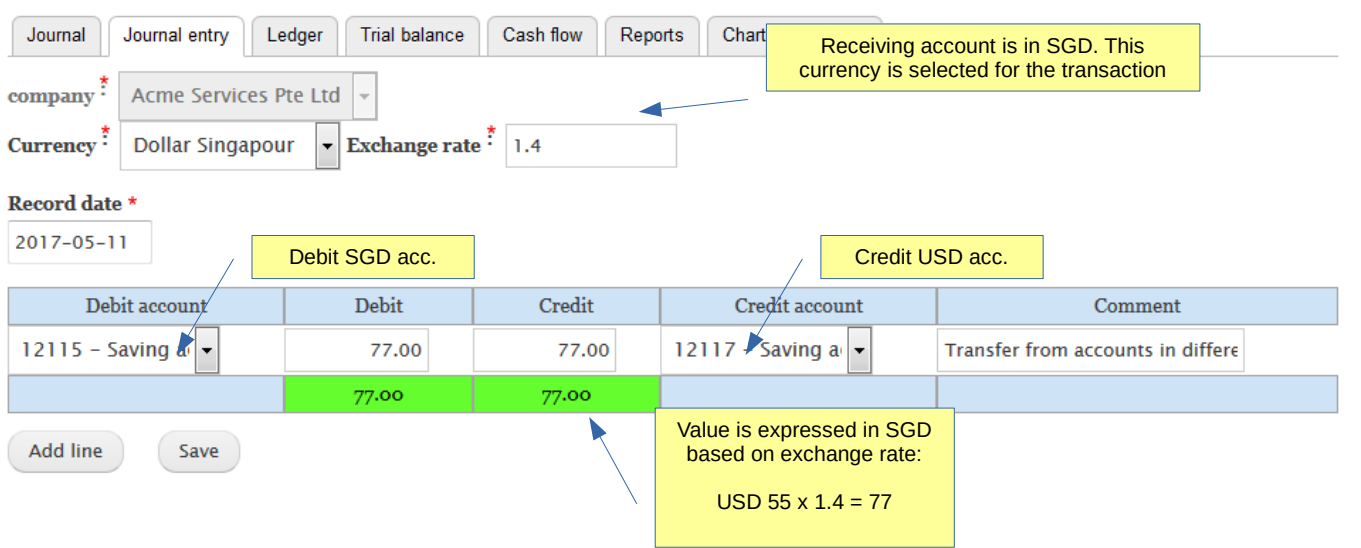

Journal entry

Receiving account is now creditor

You should check Trial balance after record to avoid any error

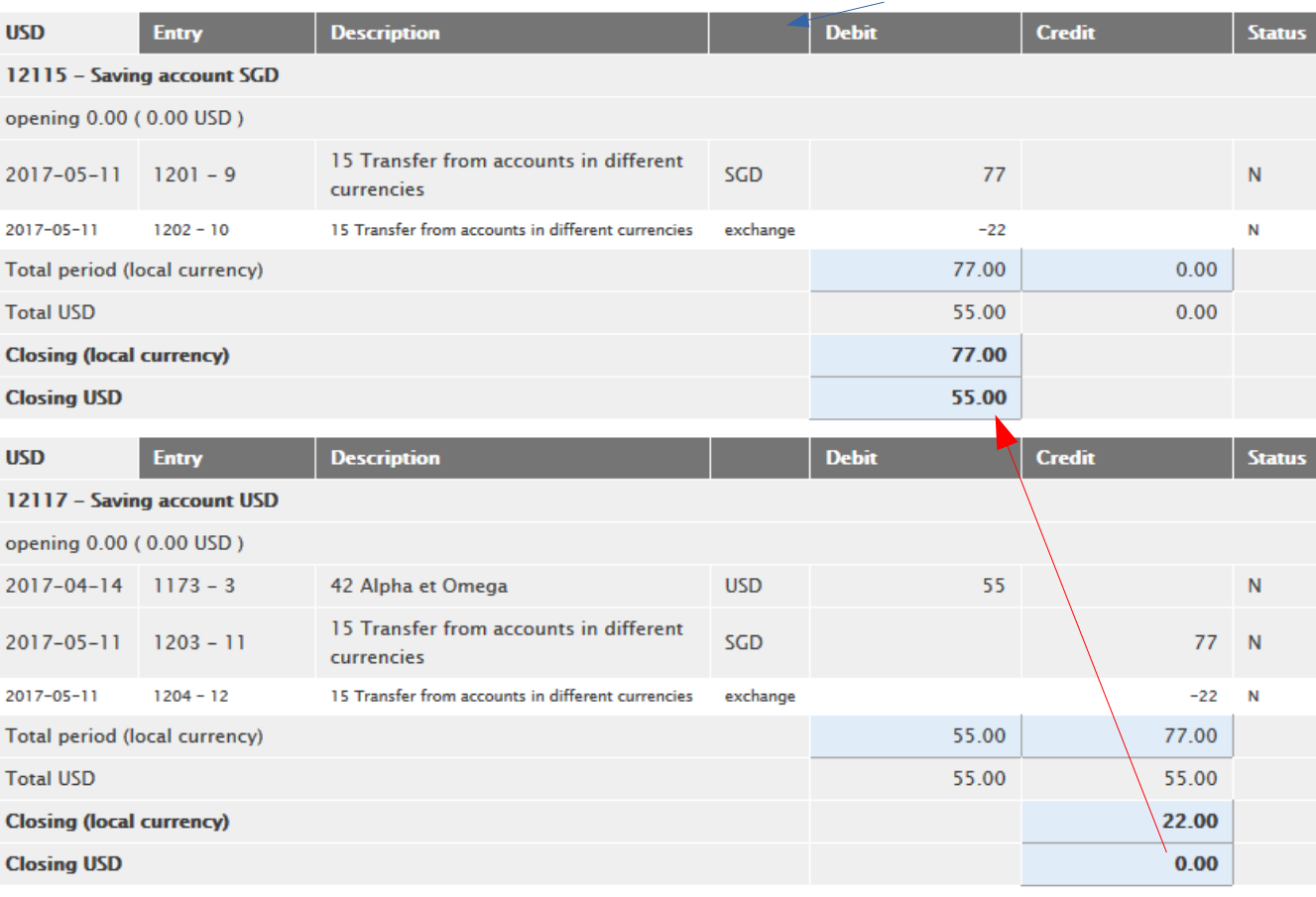

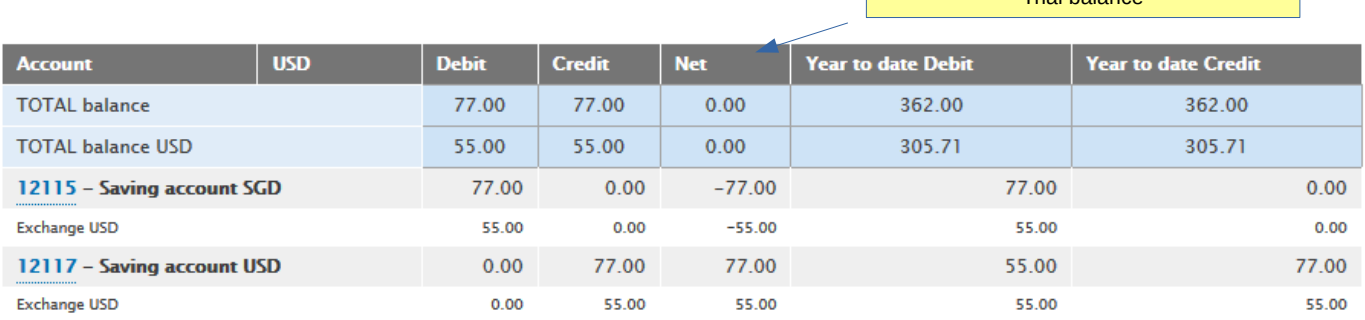

#### Trial balance

Ledger balances after transfers

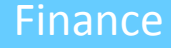

Journal entry

Watch those short videos about journal entries in multicurrencies mode

# Watch video: change USD into SGD

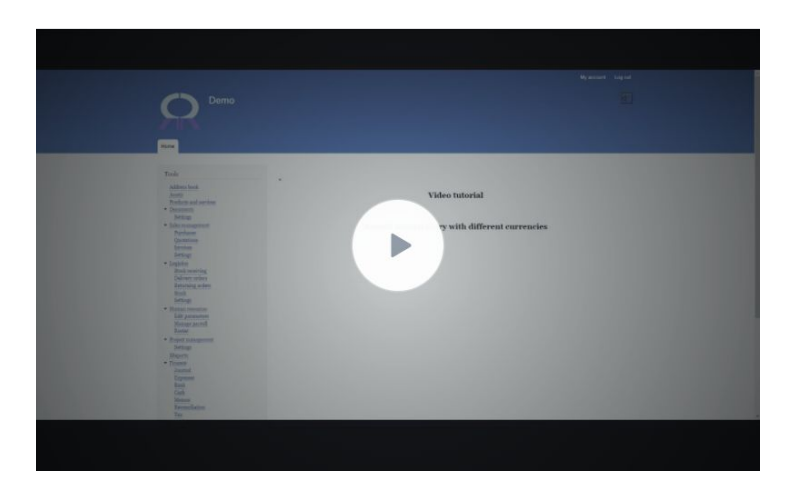

# Watch video: change SGD into USD

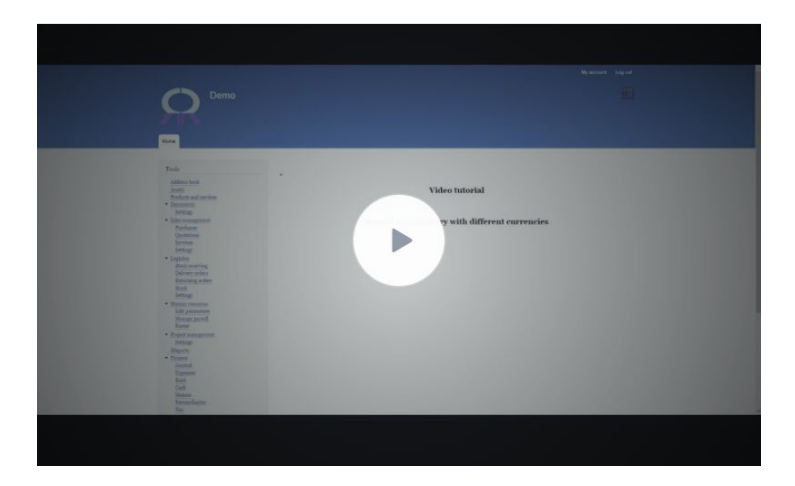

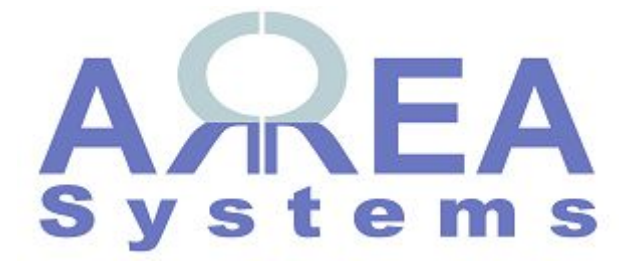

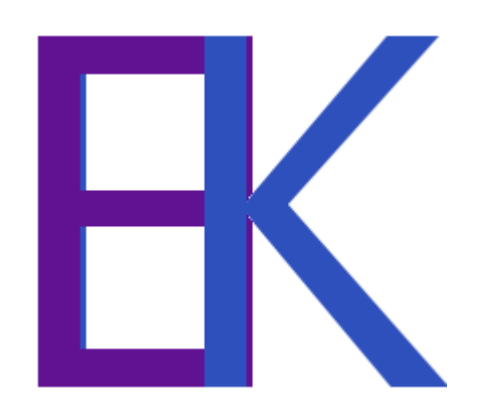